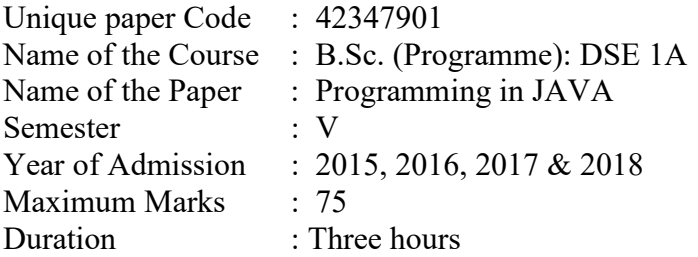

## Instructions for candidates:

Attempt any four questions. All questions carry equal marks.

Q1. Is JVM a compiler or interpreter? Give justification. How does polymorphism promote extensibility? Explain with an example.

What will be the output of the following Java program?

```
1. class Test { 
2. public static void main(String[] args) 
3. { 
4. int i = 0, j = 9;5. do { 
6. i++;7. if (j-- < i++) {
8. break; 
9. } 
10. } } while (i < 5);
11. System.out.println(i + "" + j);
12. } 
13. }
```
What are the two control structures used in Java for making decisions? Explain with suitable example.

How many elements will be allocated in the array twoD after the execution of following statements?

```
int twoD[1]] = new int [2][];
twoD[0] = new int [2];twoD[1] = new int [4];
```
Q2. Write a Java program to create a user defined exception MyException and use this to signal an error condition if the number is negative. Write a method MySqrt (int num) to compute the square root of a number which raises an exception of type MyException if the input (i.e. num) is a negative number. Explain the terms  $try$ , catch, throw and finally with respect to exception handling in your program. Write a program in Java to replace a substring in a string by another one. Make use of indexOf()and substring() methods.

Q3. What do you mean by applets? Explain its types. How do applets differ from application program? Write a program in Java using AWT to display a string message "Stay Safe Stay Healthy" in an applet window with pink as background colour and blue as text colour. Write a program in Java to read a file named  $A$ .  $txtx<sup>t</sup>$  and copy the contents in another file named B.txt after removing the vowels. Name the two types of I/O streams available in Java. What is the difference between the two types of streams?

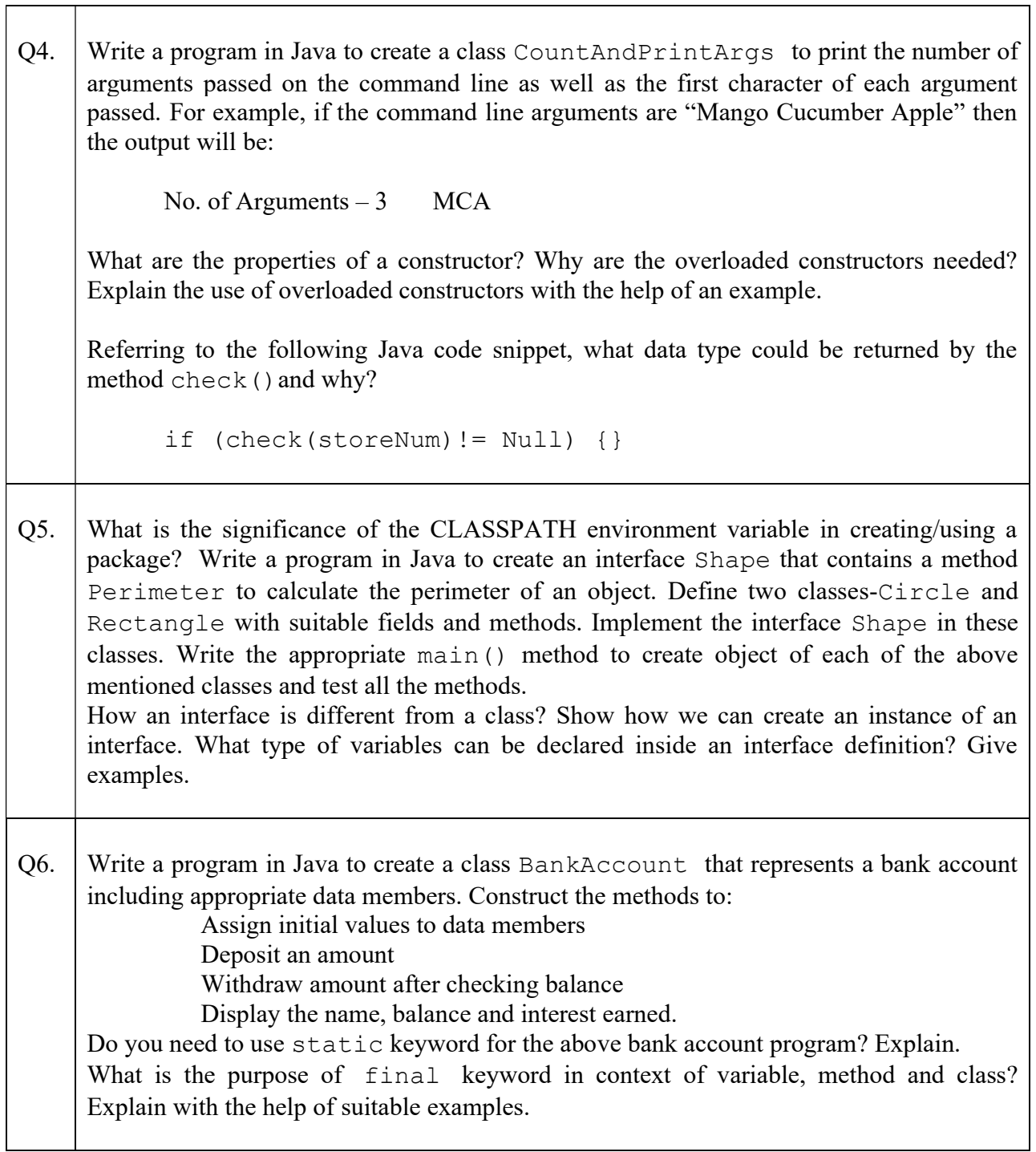